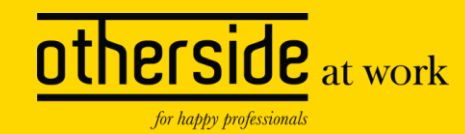

# **Agendabeheer en planning**

Break out sessie | Xpert Dag 2024

**Openbaar** 

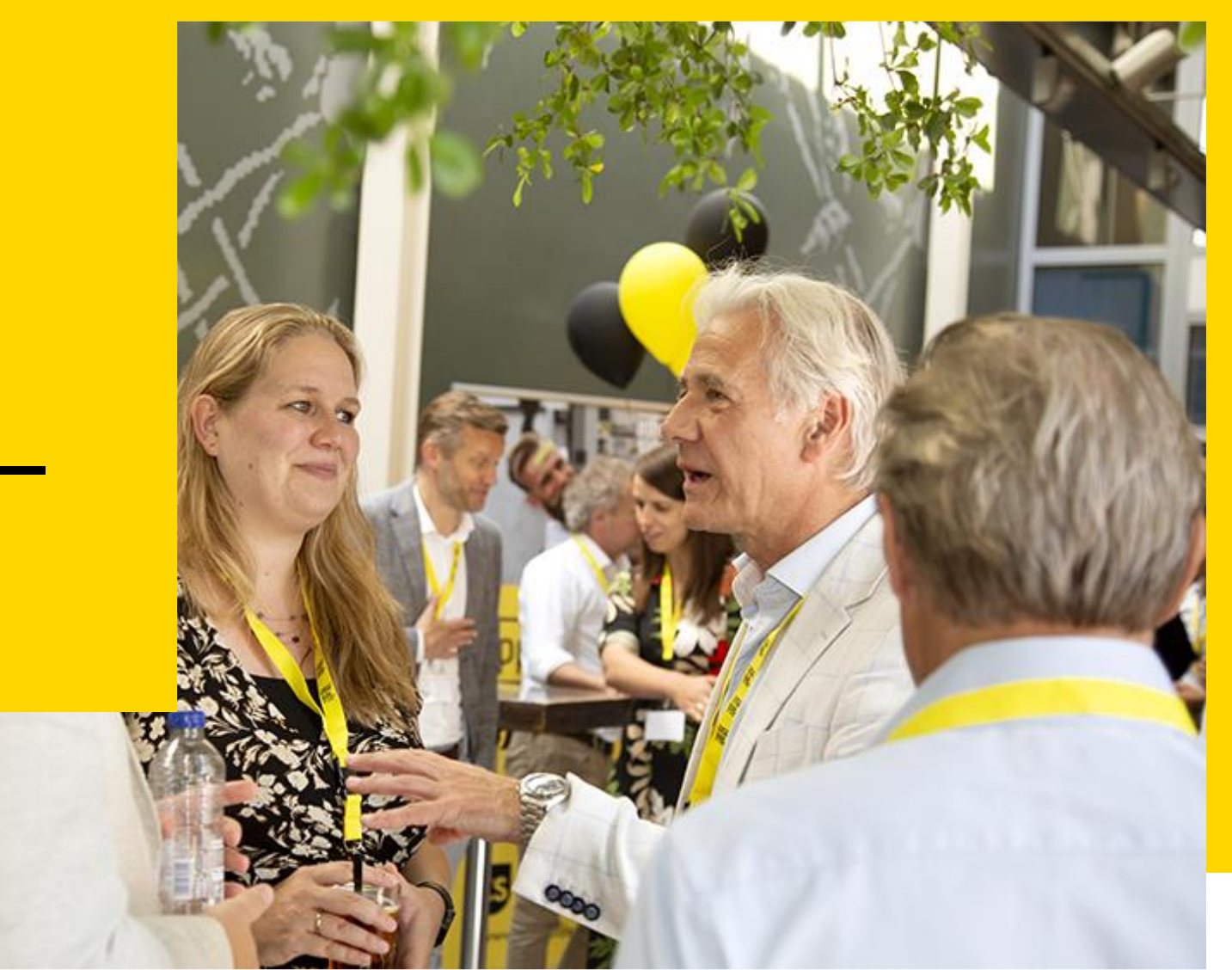

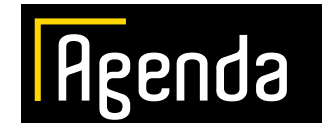

#### **Agendabeheer en planning**

**Onderdelen beheer van de agenda**

**Plannen binnen XS**

**Automatisch plannen**

**Demo stappen inrichting automatisch plannen**

**Wist je dit al?**

**Take Away**

**Vragen**

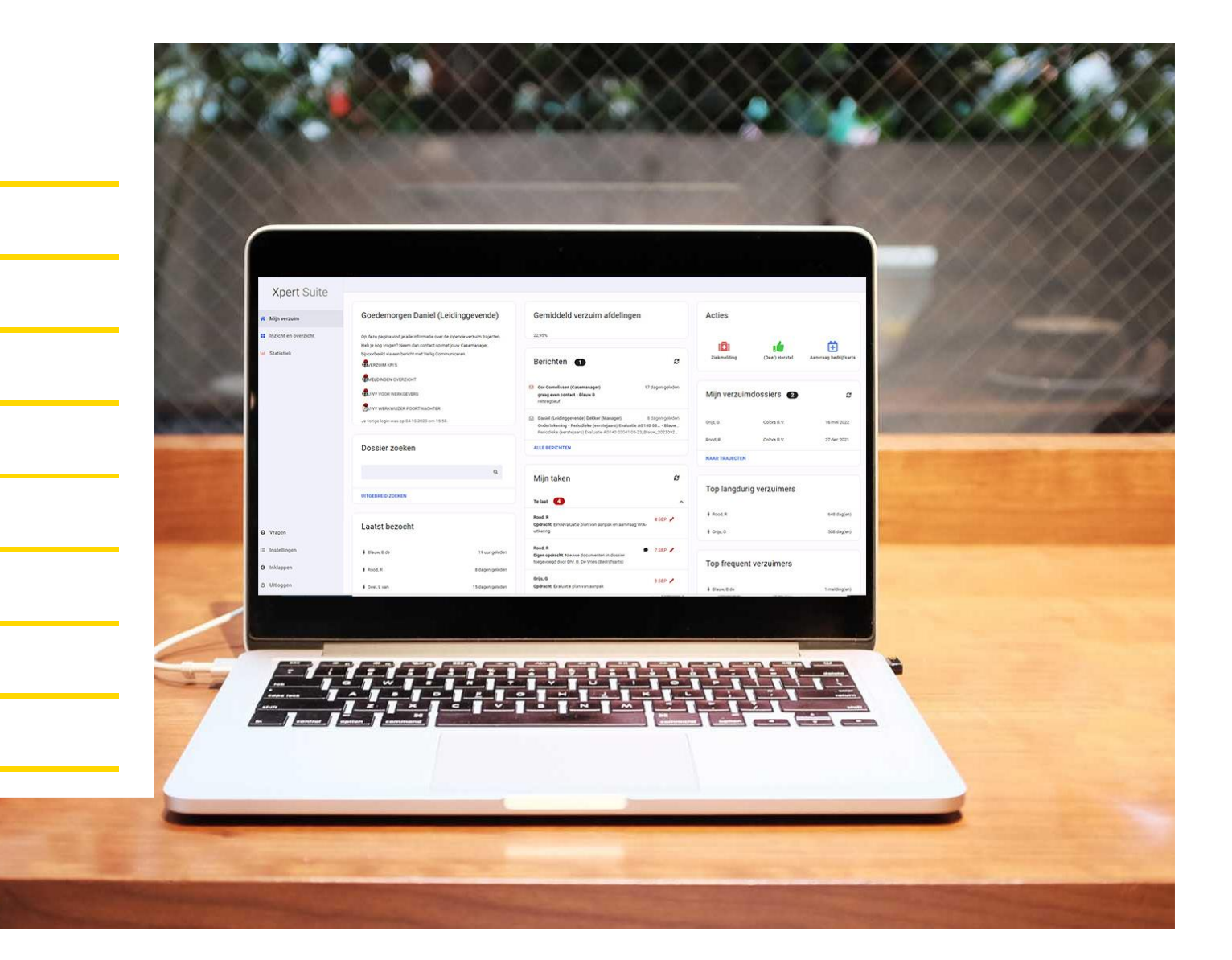

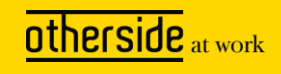

#### **Agendabeheer en planning**

- Welke onderdelen kun je als functioneel beheerder inrichten?
- Op welke manier kun je vervolgens plannen

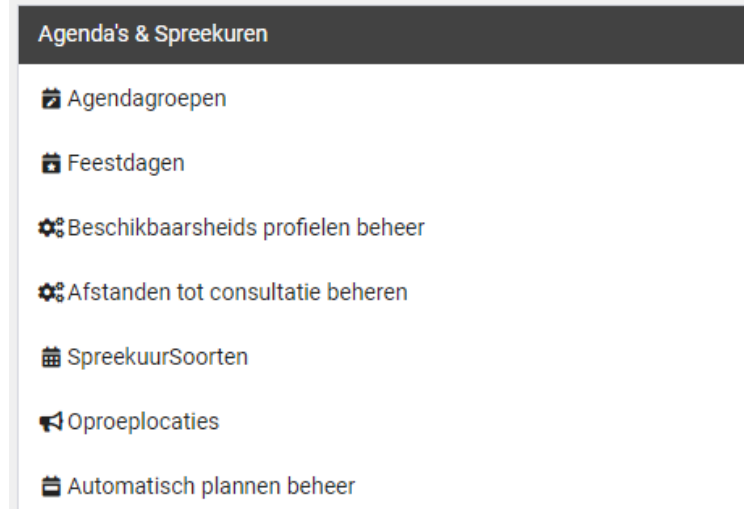

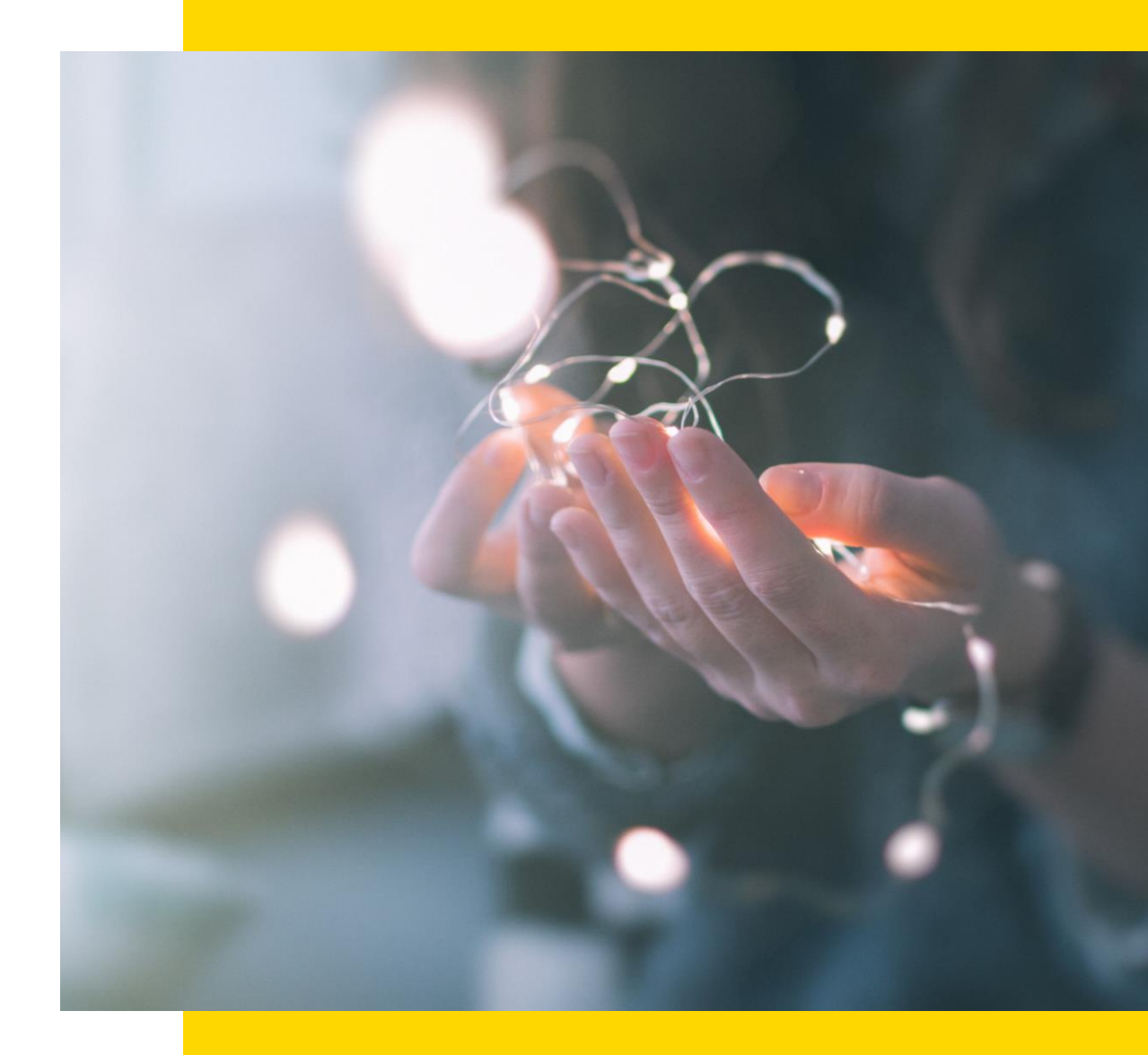

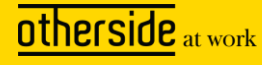

#### **Beheer van de agenda**

- Agendagroepen
- Feestdagen
- Beschikbaarheidsprofielen
- Afstanden tot consultatie beheren
- Spreekuursoorten
- Oproeplocaties
- Beschikbaarheden
- Oproepverzoeken (via goedkeuring > configuratieparameters)
- Autorisaties die nodig zijn om te kunnen plannen

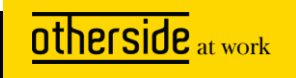

#### **Beheer automatisch plannen**

- Modaliteiten
- Configuratieparameters
- Volgorde business rules
- Actielinks
- Frequentie
- Gebruikersinstellingen (optioneel)
- Sms- en/of mailsjablonen

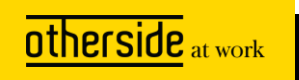

### **Agendagroepen**

• Gebruik van groepen is gericht op het eenvoudiger maken van de autorisaties voor agenda's van professionals

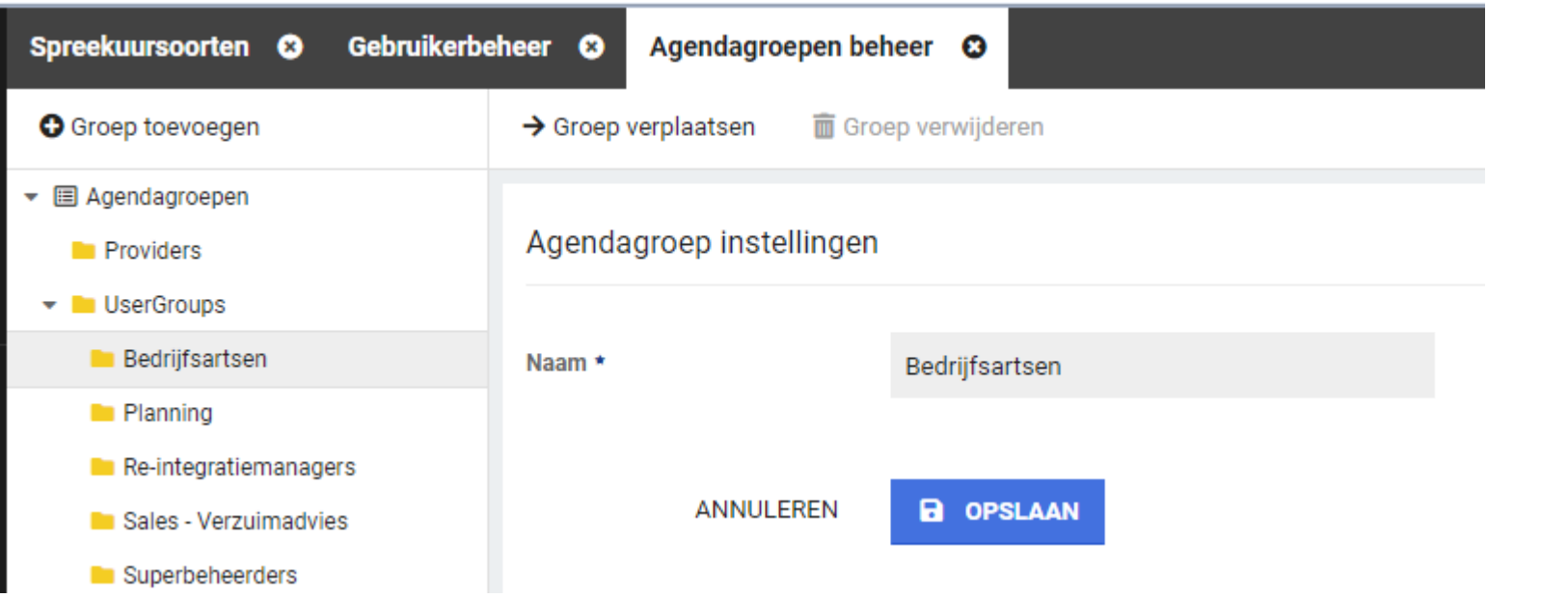

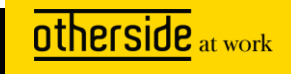

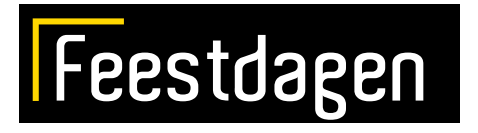

• Land specifieke feestdagen opgenomen in agenda

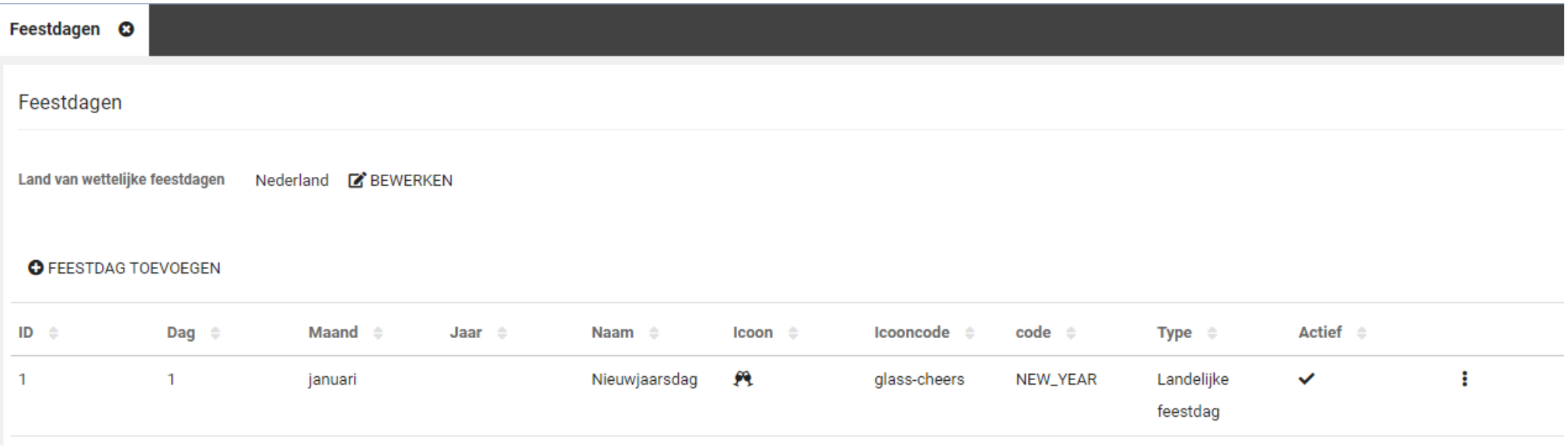

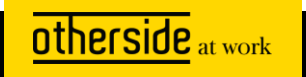

#### **Beschikbaarheidsprofielen en beschikbaarheid**

- Recente introductie van profielen
- Uitsluitingen en insluitingen opnemen ten behoeve van automatisch plannen
- Randvoorwaardelijk voor de planwizard en automatisch plannen

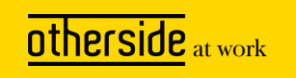

#### **Spreekuursoorten**

- Verschillende typen spreekuursoorten planning met en zonder dossier
- Doorontwikkeling gericht op automatisch plannen
- Doorontwikkeling gericht op gebruik nieuwe spreekuurscherm en vragenlijsten
- Reminders
- WeSeeSo (optioneel)

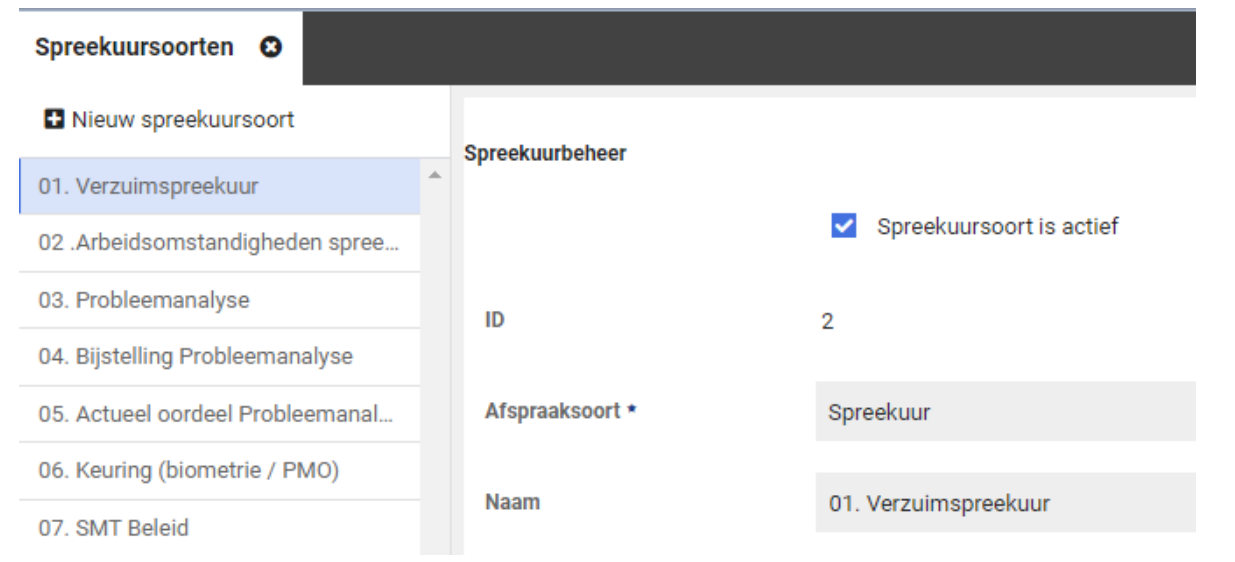

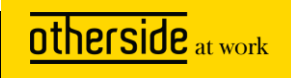

#### **Plannen binnen XS**

- Direct in de agenda plannen
- Plannen door middel van een oproepverzoek (eventueel via een trigger klaar te zetten)
	- Direct in de agenda
	- Planning via de agendawizard
- Automatisch plannen oproepverzoeken
	- Enkelvoudig oproepverzoek
	- Alle oproepverzoeken
	- Op vastgestelde tijden of ad hoc

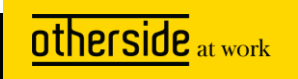

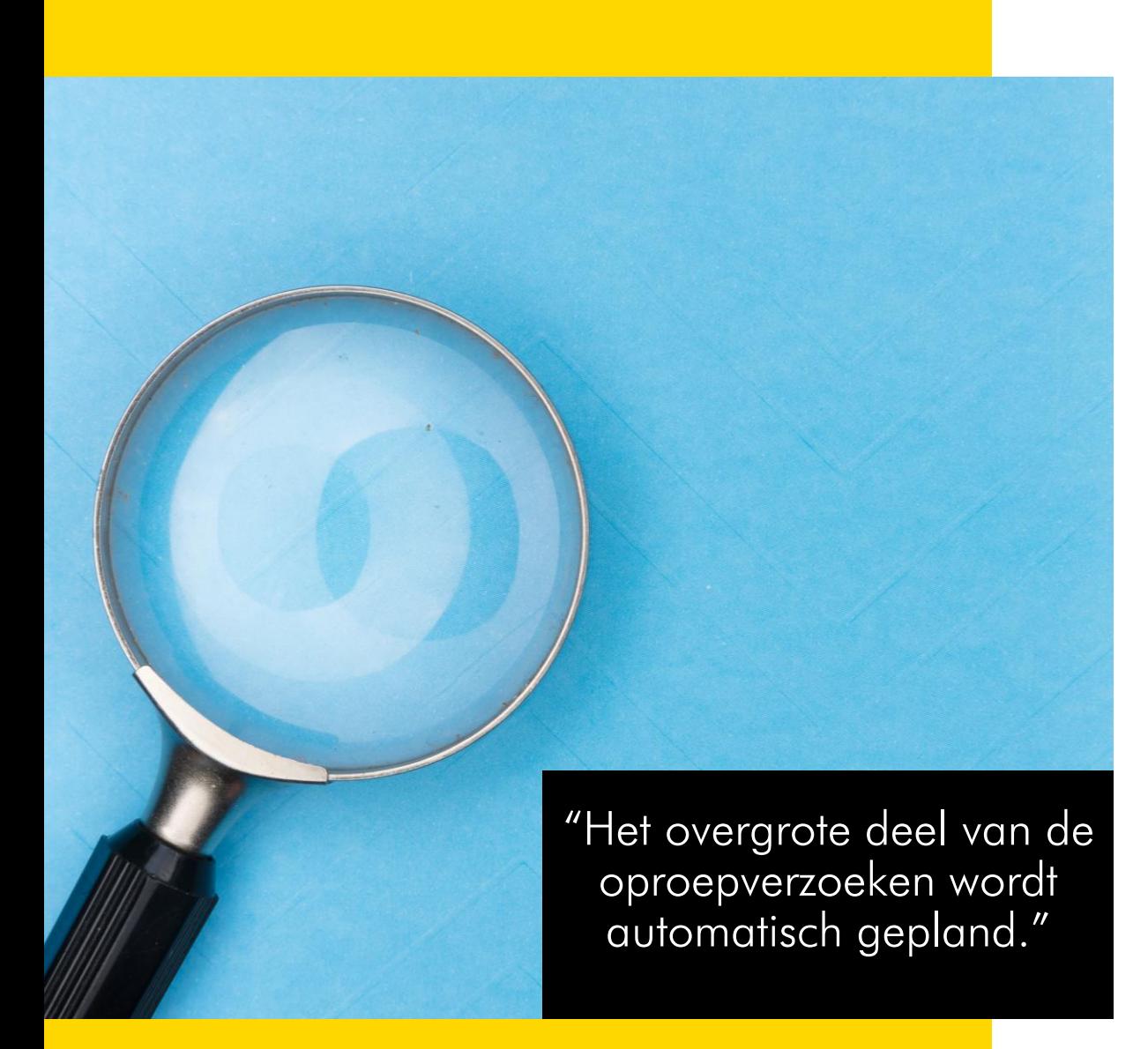

### **Wat is het?** A

#### Oproepverzoek gepland zonder tussenkomst gebruiker

XS biedt de mogelijkheid om oproepverzoeken op basis van de beschikbaarheid van professionals automatisch te plannen.

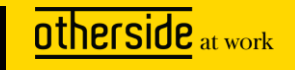

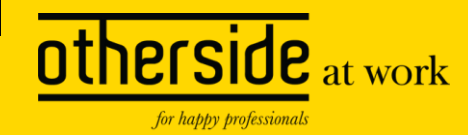

### **Welke voordelen biedt het?**

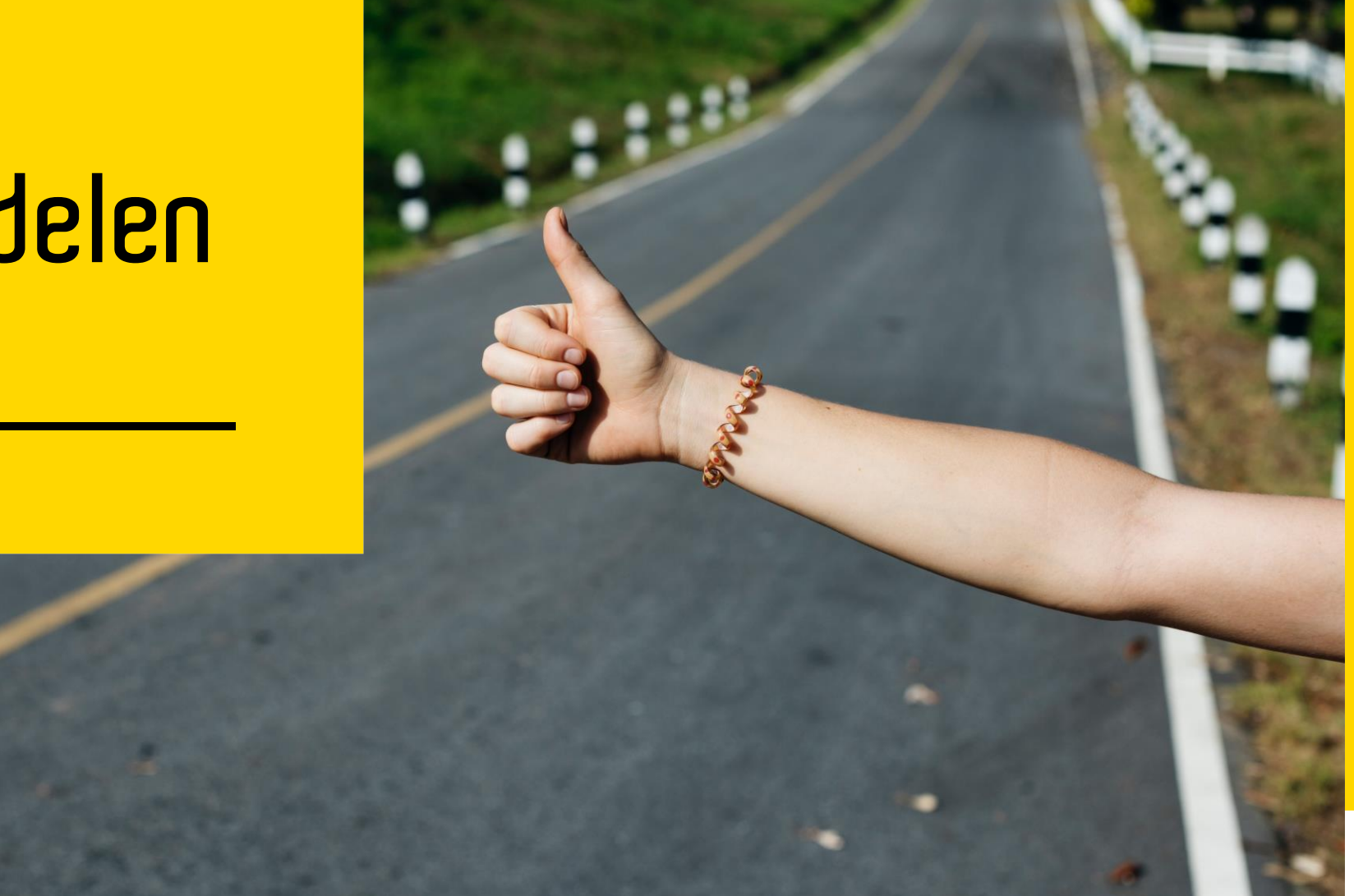

#### **Automatisch plannen zorgt voor…**

- Directe tijdswinst
- Efficiënt plannen
- Uitsluitingen
- Rapportages

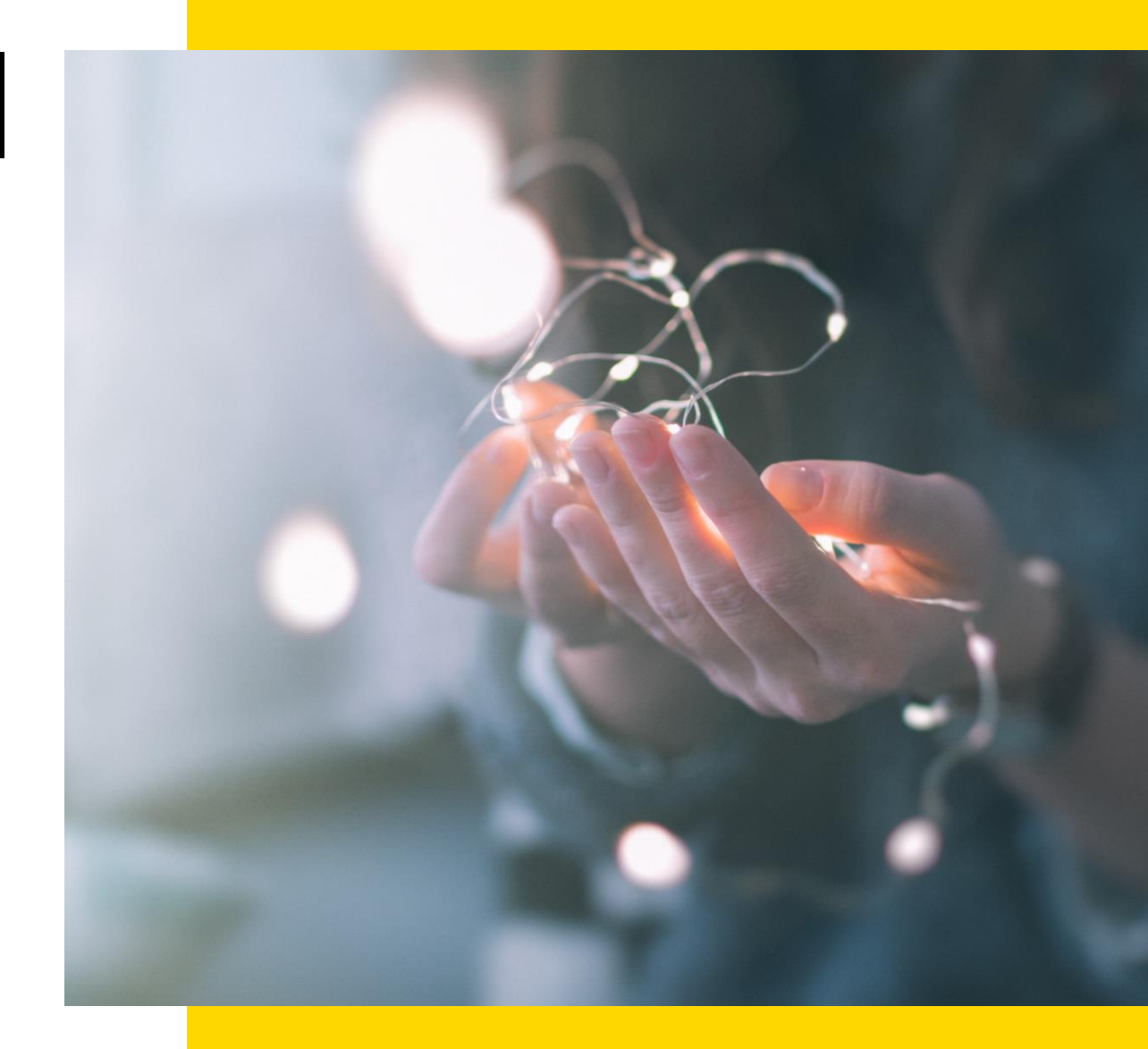

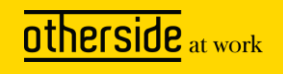

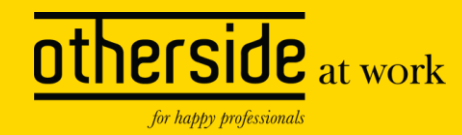

## **Demo beheer automatisch plannen**

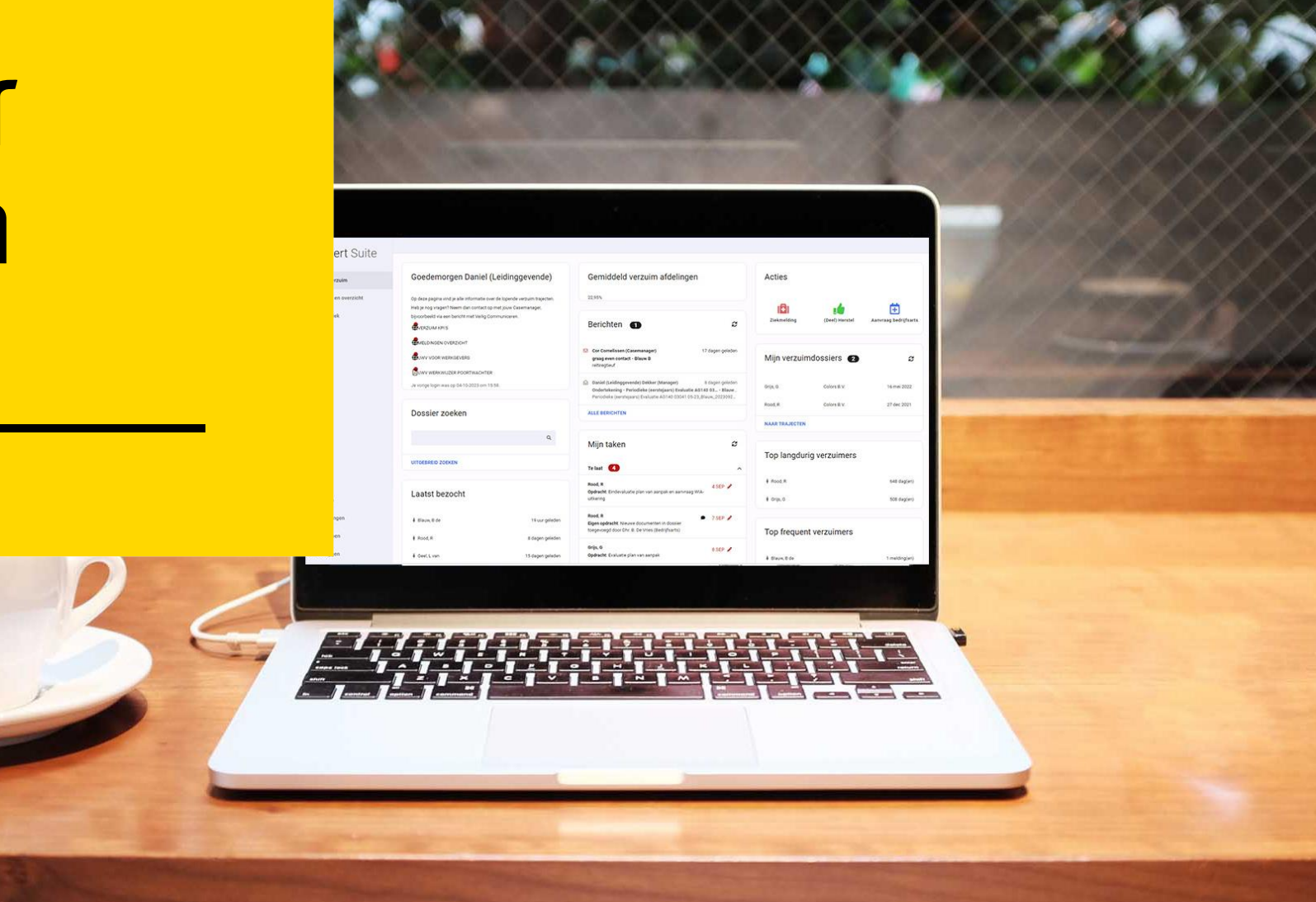

#### **Wist je dit al…?**

- Verbeterde logging automatisch plannen
- Parameter voor aantal oproepverzoeken
- Agenda Verlof
- Oproeplocaties beperken voor gebruikers
- Anoniem spreekuur
- Filter in oproepverzoekoverzicht

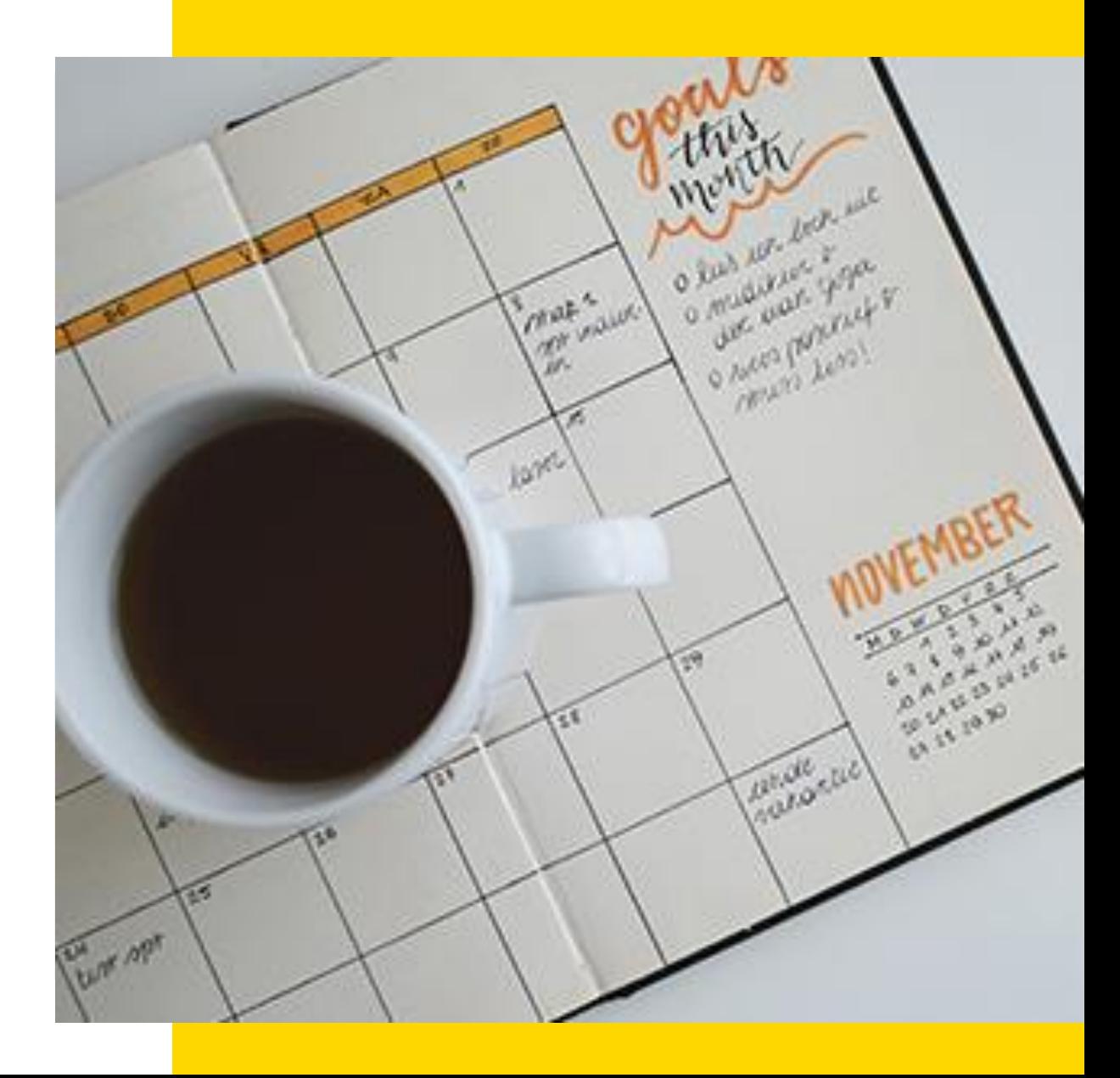

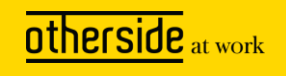

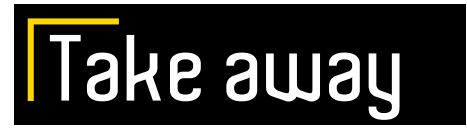

- Kijk welke onderdelen van het agendabeheer voor jouw organisatie van belang kunnen zijn
- Raadpleeg XSC voor achtergrond bij de onderwerpen > [Agenda](https://support.othersideatwork.nl/support/solutions/76000003345)
- Voor automatisch plannen schakel je met de verantwoordelijke CSM
- In elke release note worden de doorontwikkelingen rondom de agenda apart vermeld
- Steeds meer autorisaties in het nieuwe beheer beschikbaar, loop die voor de agenda eens door

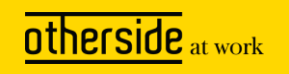

### **Bedankt voor je aandacht!**

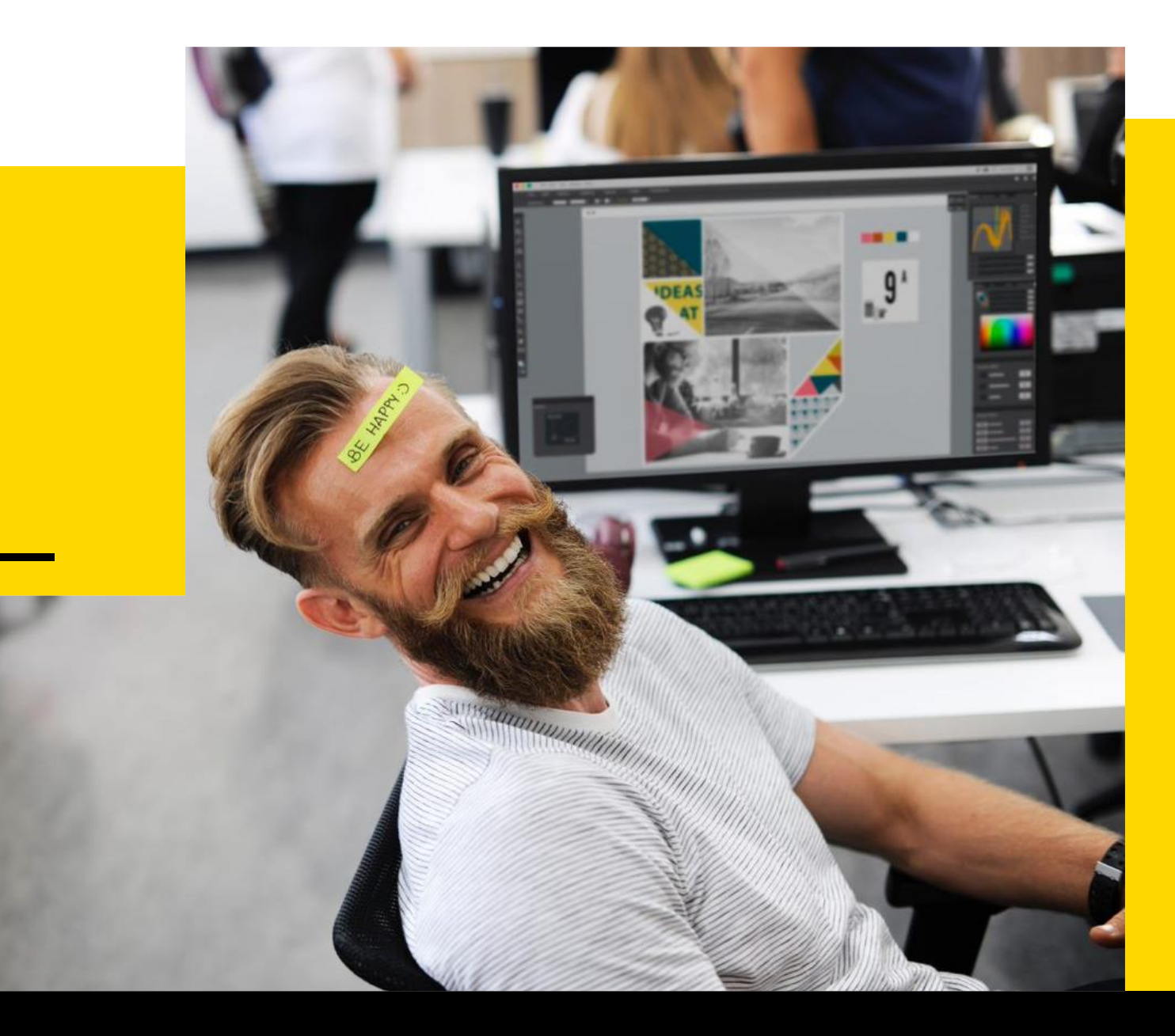

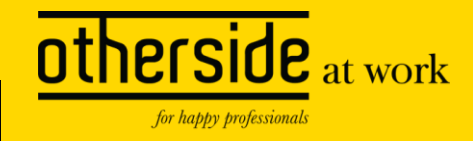